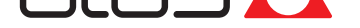

# **[Fieldbus](www.atos.com)**

BC (CANopen), BP (PROFIBUS DP), EH (EtherCAT), EW (POWERLINK), EI (EtherNet/IP), EP (PROFINET RT/IRT)

**Typical CANopen or PROFIBUS DP fieldbus network**

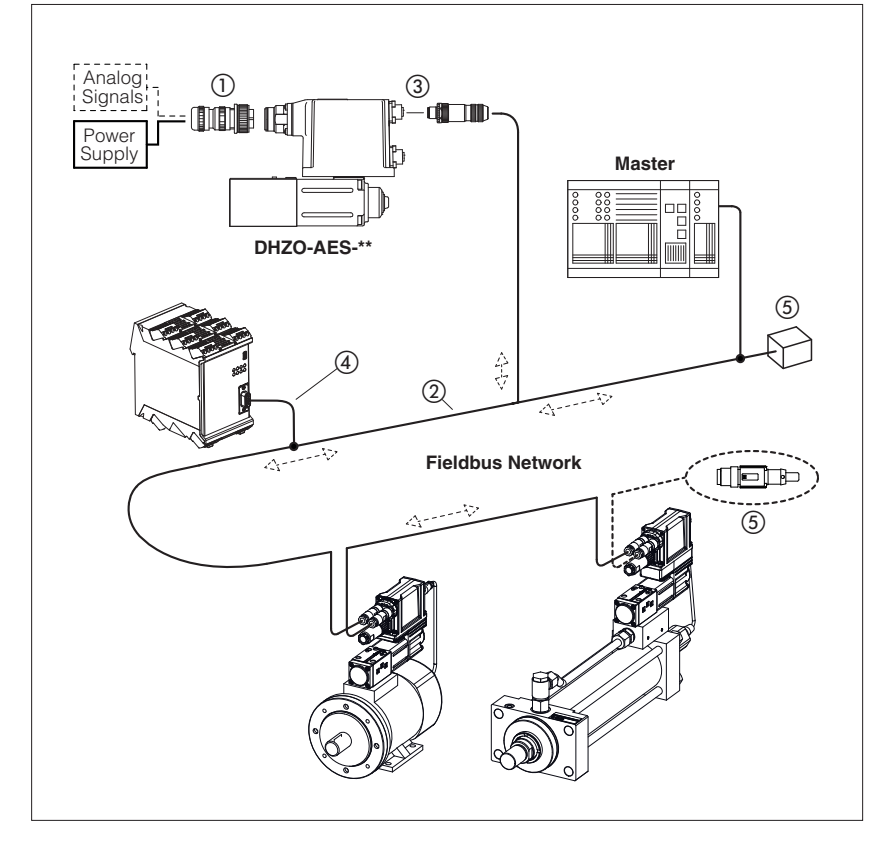

**Typical EtherCAT, POWERLINK, EtherNet/IP or PROFINET RT/IRT fieldbus network**

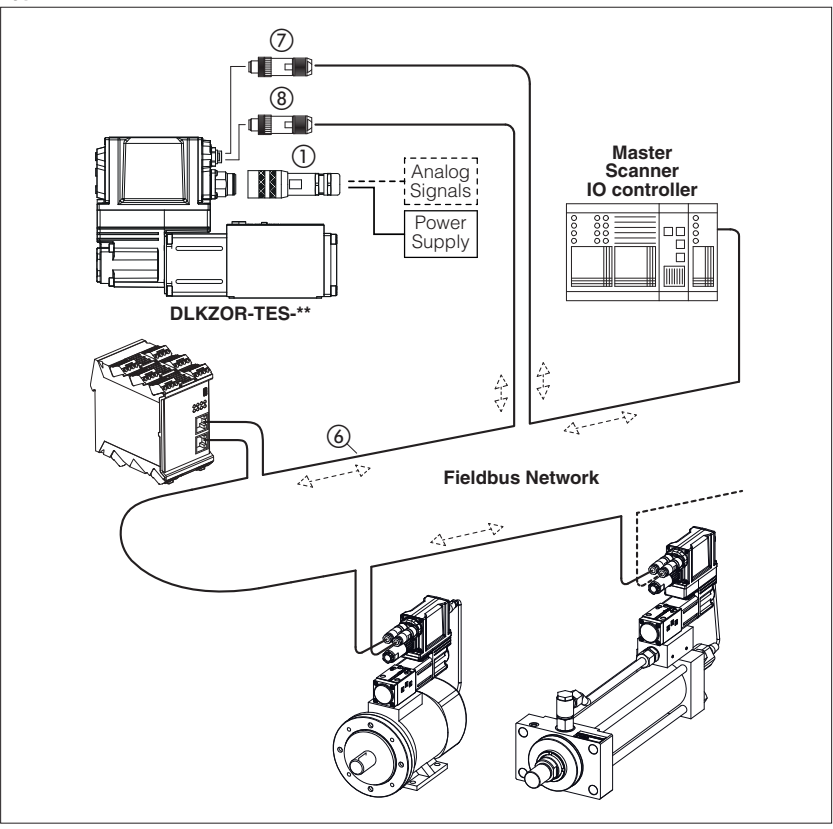

Fieldbus communication interfaces are available for digital proportional drivers and controllers, granting several plus:

- more information available for machine operation to enhance its performances
- improved accuracy and robustness of digital transmitted information
- costs reduction due to simpler and standardized wiring solutions
- costs reduction due to fast and simple installation and maintenance
- direct integration into machine's communication networks

These executions allow to operate proportional valves and pumps through fieldbus or using the analog signals on main connector ①.

#### **Fieldbus distributed-control**

Fieldbus communication allows to share all the available information of the digital drivers and controllers (reference, monitor, etc).

This distributed-control design allows to implement powerful machines functionalities for tuning, diagnostic, maintenance, etc.

**CANopen and PROFIBUS DP** networks consist of a common cable (2 twisted wire, 2) for digital communication: several devices (node 3) can be connected to this main cable by means of short cable branches (4).

The two endpoints of the main cable must be terminated with specific devices (terminator,  $(5)$ ) to dissipate the communication signal's energy thus preventing interferences and degradations of fieldbus transmission.

**EtherCAT, POWERLINK, EtherNet/IP and PROFINET RT/IRT** networks consist in a Ethernet common cable (4 twisted wire,  $\circledast$ ) for digital communication. All slave, adapter and IO device have always the double connector for signal input  $(7)$  and signal output  $(8)$ .

The main Ethernet cable starting from the master, scanner and IO controller has to be connected to the slave, adapter and IO device input connector.

The slave, adapter and IO device output connector has to be connected to the next slave, adapter and IO device input connector.

#### **1 CANopen features for digital drivers and controllers in BC execution**

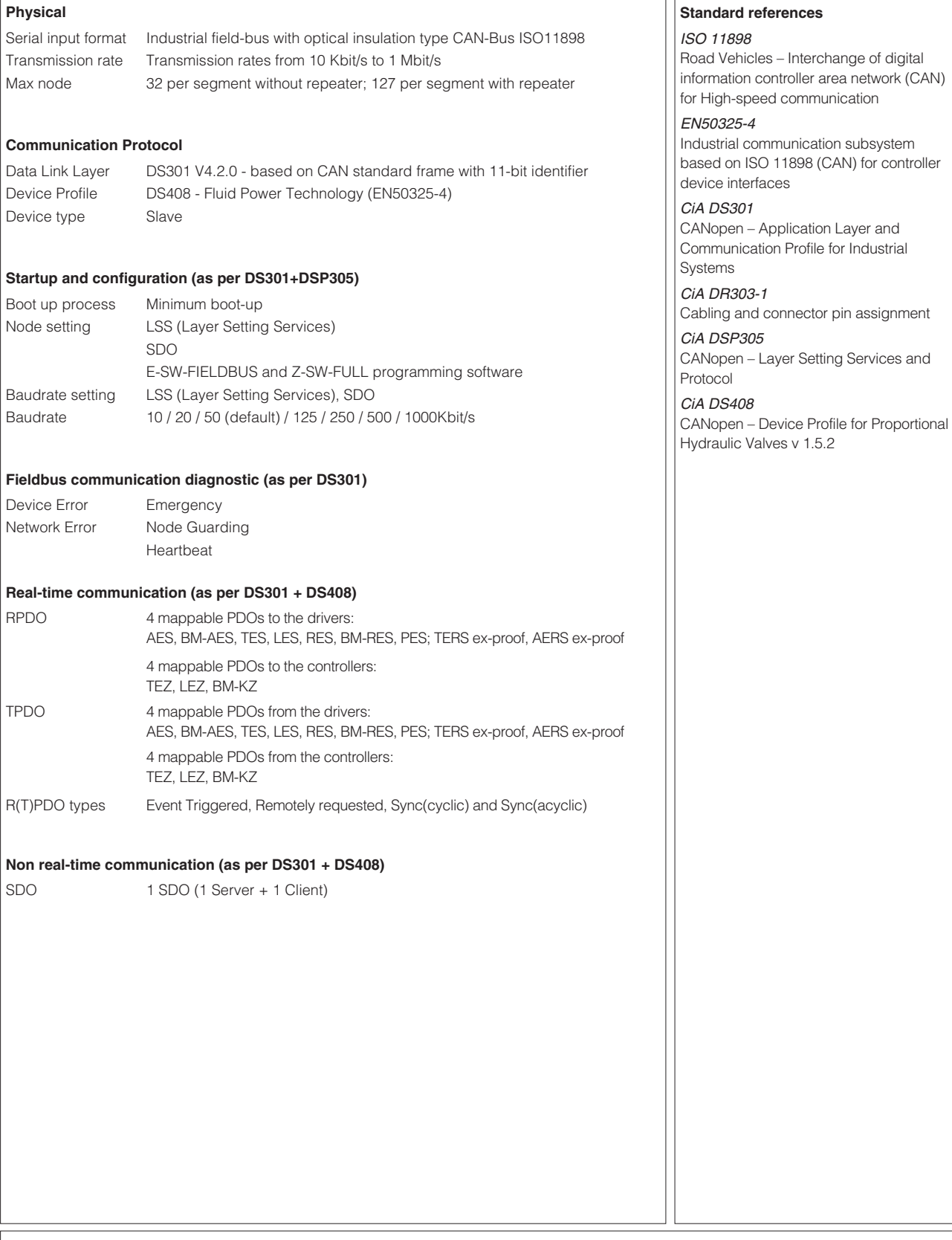

### **Programming interface**

E-SW-FIELDBUS and Z-SW-FULL software using proper cable/adapter (see tech table **GS500**) or CANopen master device

### **Configuration file**

EDS (Electronic Data Sheet), enclosed in programming software DVD E-SW-FIELDBUS and Z-SW-FULL

### **Manuals**

E-MAN-S-BC and STARTUP-FIELDBUS, enclosed in programming software DVD E-SW-FIELDBUS Z-MAN-S-BC and STARTUP-FULL, enclosed in programming software DVD Z-SW-FULL

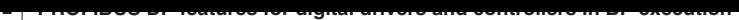

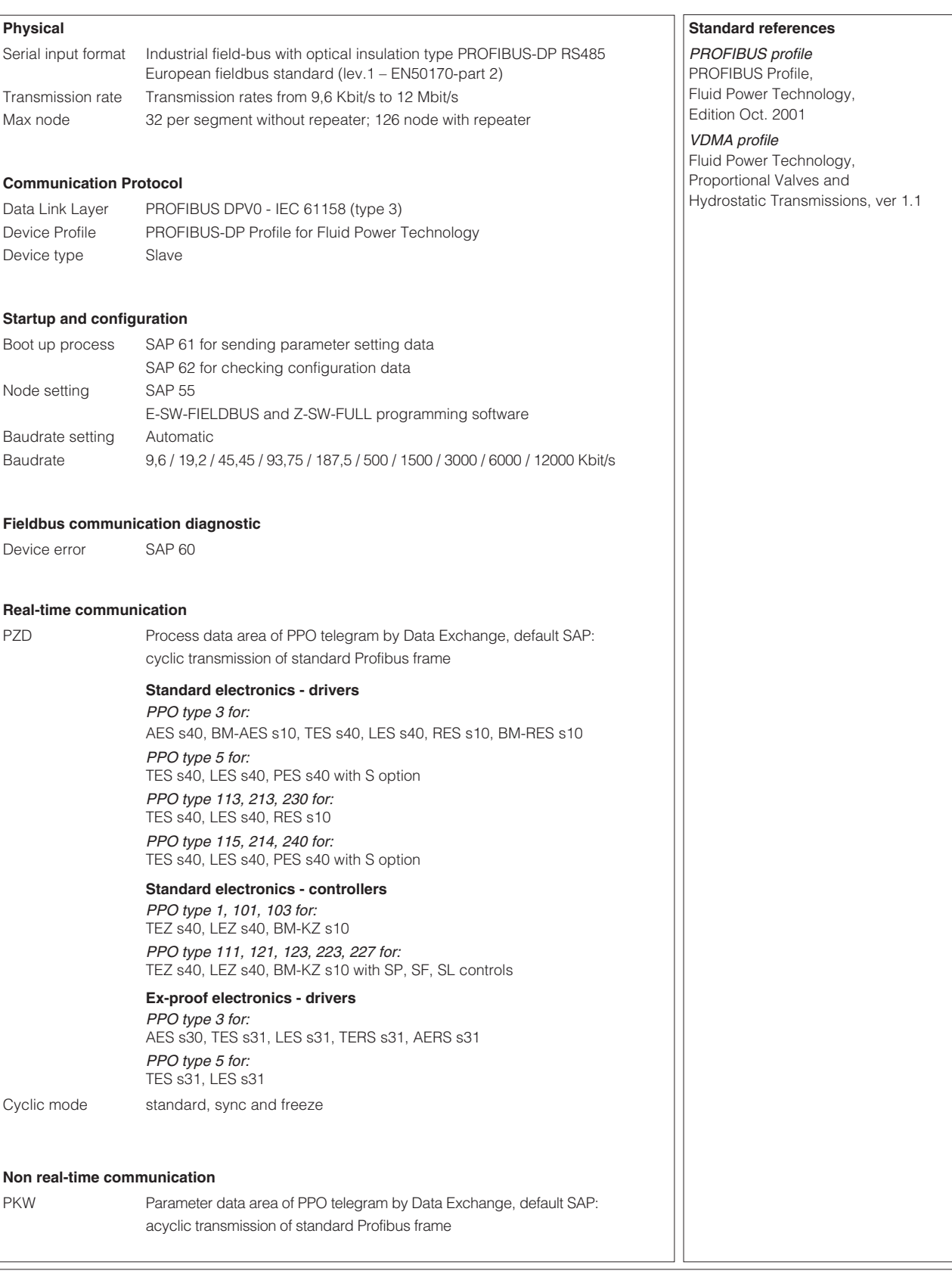

#### **Programming interface**

E-SW-FIELDBUS and Z-SW-FULL software using proper cable/adapter (see tech table **GS500**) or PROFIBUS DP master device

### **Configuration file**

GSD (General Station Description) enclosed in programming software DVD E-SW-FIELDBUS and Z-SW-FULL

#### **Manuals**

E-MAN-S-BP and STARTUP-FIELDBUS, enclosed in programming software DVD E-SW-FIELDBUS Z-MAN-S-BP and STARTUP-FULL, enclosed in programming software DVD Z-SW-FULL

**3 EtherCAT features for digital drivers and controllers in EH execution**

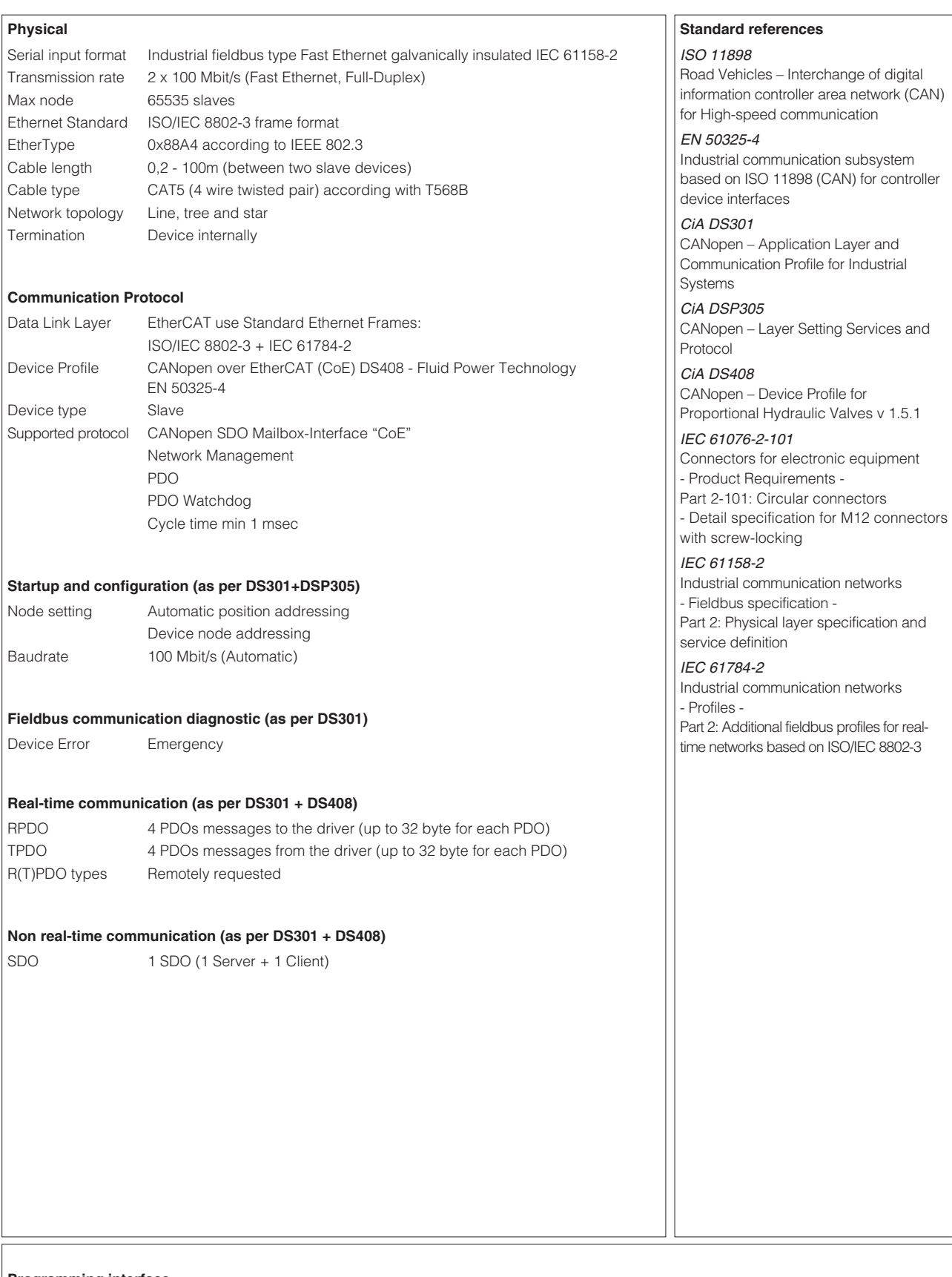

#### **Programming interface**

E-SW-FIELDBUS and Z-SW-FULL software using proper cable/adapter (see tech table **GS500**) or EtherCAT master device

#### **Configuration file**

XML (Extensible Markup Language) enclosed in programming software DVD E-SW-FIELDBUS and Z-SW-FULL

#### **Manuals**

E-MAN-S-EH and STARTUP-FIELDBUS, enclosed in programming software DVD E-SW-FIELDBUS Z-MAN-S-EH and STARTUP-FULL, enclosed in programming software DVD Z-SW-FULL

**4 POWERLINK features for digital drivers and controllers in EW execution**

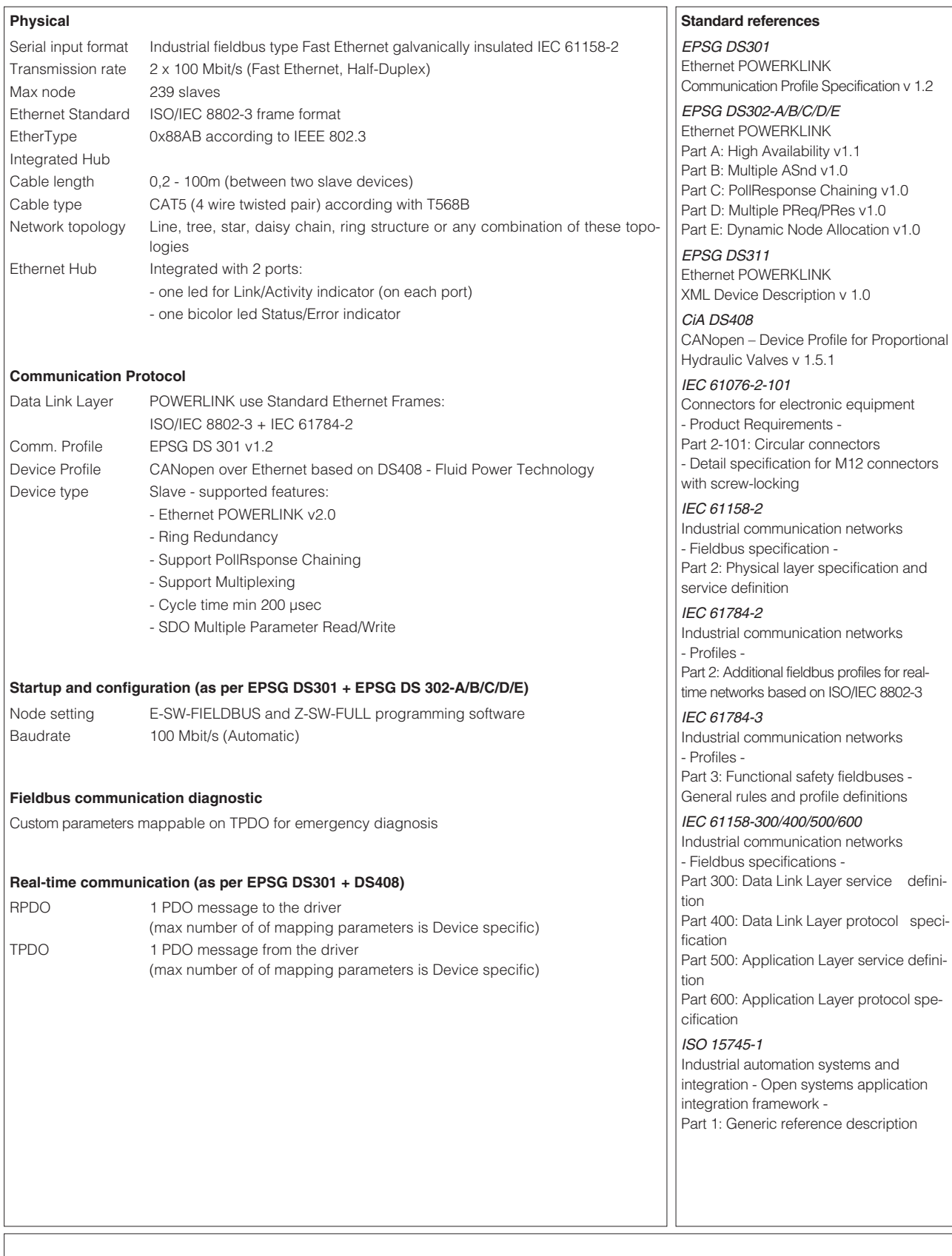

## **Programming interface**

E-SW-FIELDBUS and Z-SW-FULL software using proper cable/adapter (see tech table **GS500**) or POWERLINK master device

### **Configuration file**

XDD (XML Device Description) enclosed in programming software DVD E-SW-FIELDBUS and Z-SW-FULL

### **Manuals**

E-MAN-S-EW and STARTUP-FIELDBUS, enclosed in programming software DVD E-SW-FIELDBUS Z-MAN-S-EW and STARTUP-FULL, enclosed in programming software DVD Z-SW-FULL

**5 EtherNet/IP features for digital drivers and controllers in EI execution**

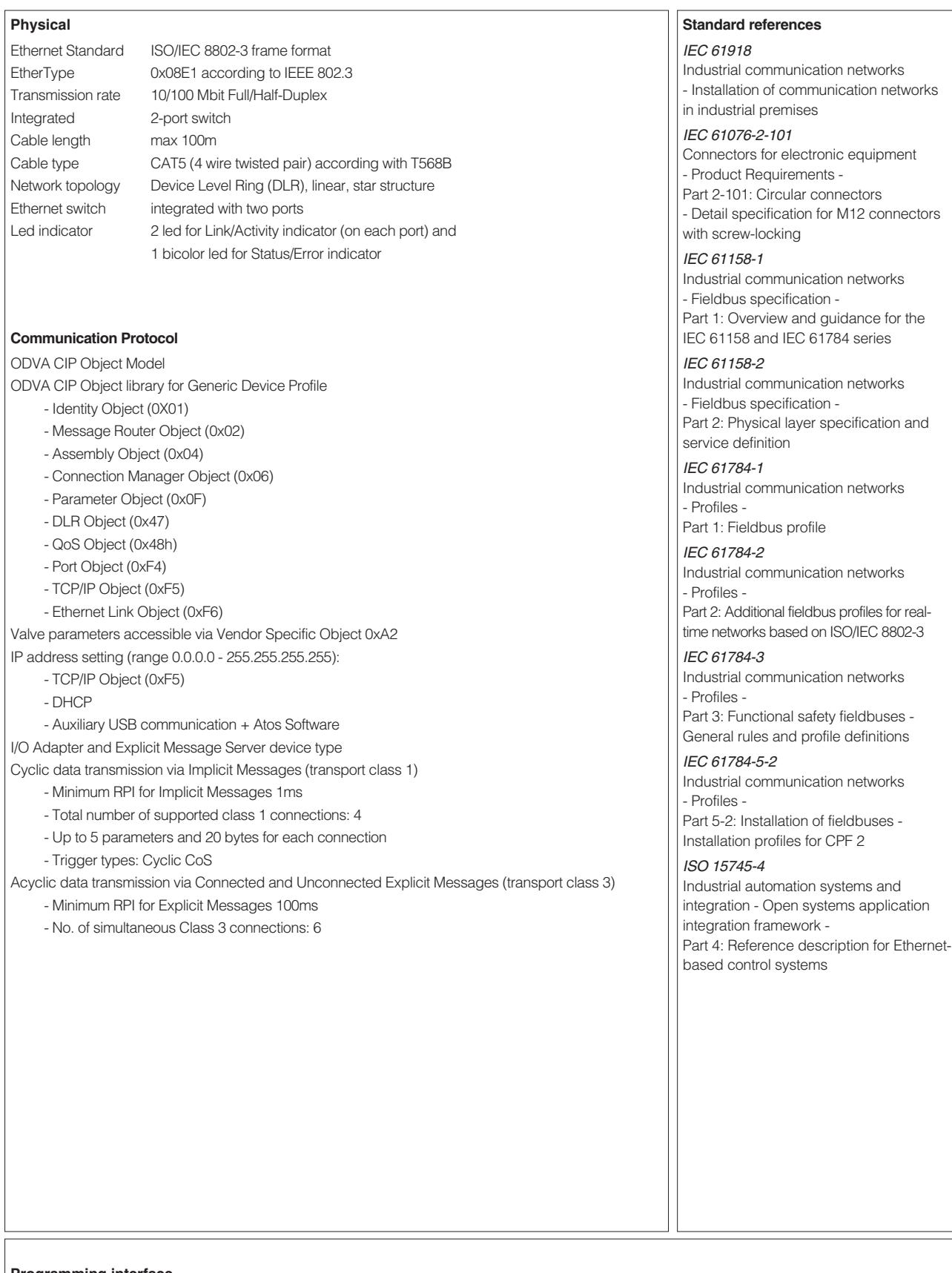

#### **Programming interface**

E-SW-FIELDBUS and Z-SW-FULL software using proper cable/adapter (see tech table **GS500**) or EtherNet/IP scanner device

### **Configuration file**

EDS (Electronic Data Sheet) enclosed in programming software DVD E-SW-FIELDBUS and Z-SW-FULL

#### **Manuals**

E-MAN-S-EI and STARTUP-FIELDBUS, enclosed in programming software DVD E-SW-FIELDBUS Z-MAN-S-EI and STARTUP-FULL, enclosed in programming software DVD Z-SW-FULL

**6 PROFINET RT/IRT features for digital drivers and controllers in EP execution**

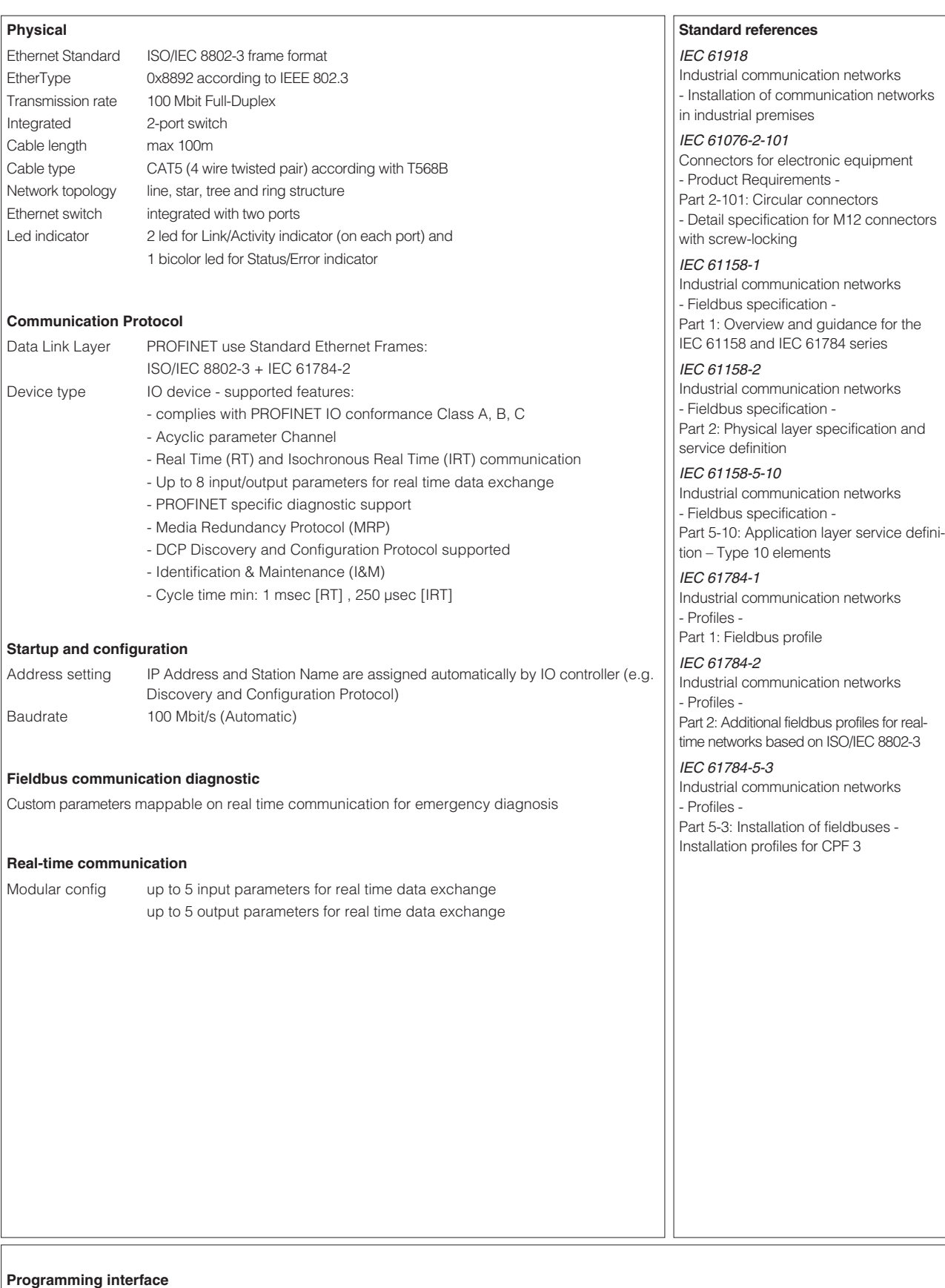

E-SW-FIELDBUS and Z-SW-FULL software using proper cable/adapter (see tech table **GS500**) or PROFINET controller.

### **Configuration file**

GSDML (Electronic Data Sheet) enclosed in programming software DVD E-SW-FIELDBUS and Z-SW-FULL

#### **Manuals**

E-MAN-S-EP and STARTUP-FIELDBUS, enclosed in programming software DVD E-SW-FIELDBUS Z-MAN-S-EP and STARTUP-FULL, enclosed in programming software DVD Z-SW-FULL